# **CS
115
Midterm
1B
Solutions**

### **October
7,
2008**

#### **Your name: with a set of the set of the set of the set of the set of the set of the set of the set of the set of the set of the set of the set of the set of the set of the set of the set of the set of the set of the set**

#### **Rules**

- You must briefly explain your answers to receive partial credit.
- All snippets of code can be assumed to be enclosed within int main(). You can assume that the iostream, fstream, iomanip, string, and cmathlibraries
have
been
included
at
the
beginning
of
the
program.
- When you are asked to write *a snippet* of code, you may also assume that it is enclosed within int main() and that any necessary libraries have been included.
- When you are asked to write *a complete program*, you must write the #include statements, the int main(), etc. in your solution to receive full credit.
- A line consisting solely of "..." represents one or more unspecified C++ statements,
some
of
which
may
change
the
values
of
program
variables.
- You are encouraged to use the backs of these pages for scratch paper. If you want
answers
written
there
to
be
graded,
they
must
be
very
clearly
labeled on this page and noted on the main test, e.g. "See the back of page 1 for 3a."

**Grade
(instructor
use
only)**

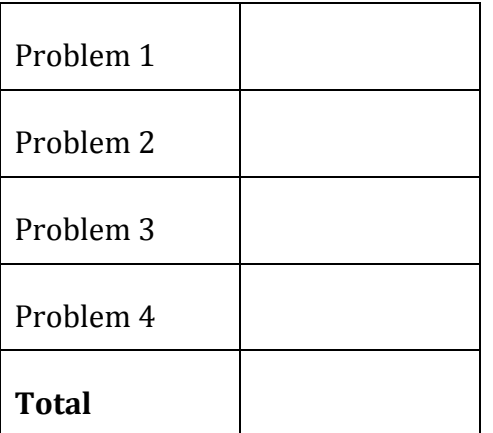

### **Problem
1:
25
points.**

What is the output of each of the following snippets of code?

```
(a)
  char c = 'q';cout << "c = " << c << endl;
  Answer: c = q
(b)
  int a = -2;
  cout << ++a;Answer: -1
(c)
  bool b1 = true;bool b2 = false;bool b3 = b1 || b2;cout << b3;Answer: 1
(d)
  if (false) {
      cout << "peach";
  }
  else {
      cout << "plum";
  }
  Answer: plum
(e)
  int x = 1;
  while (x \le 5) {
        cout << "carrot" << endl;
       x += 2;
  }
  Answer:
  carrot
  carrot
  carrot
```

```
(f)
  for (int i = 1; i <= 2; i++) {
        for (int j = 1; j \le 3; j++) {
             cout << i+j << " ";
        }
        cout << endl;
  }
  Answer:
  2 3 4
  3 4 5
```
#### **Problem
2:
25
points.**

State whether each snippet of code is valid C++. If it is not valid C++, correct it.

```
(a)
   int i;
   …
   if (i > 0 | | < 2) {
        cout << "banana";
   }
  Answer: Invalid. Correct if statement to
  if ((i \cdot 0) || (i \cdot 2))(b)
  int i;
  …
  do {
          cout << "grape";
   } while (--i);
   Answer: Valid.
(c)
  int i;
   …
   if (i == 0) {
         cout << "salt";
   }
   else (i != 0) {
          cout << "pepper";
   }
   Answer: Invalid. Delete "(i != 0)" after "else".
```

```
(d)
  string s, t;
   …
  cout << s+t;
   Answer: Valid.
(e)
  char c;
   …
   if (c == "z") {
         cout << "tomato";
   }
   Answer: Invalid. Correct if statement to
  if (c == 'z')
```
## **Problem
3:
25
points.**

Write short snippets of code to accomplish the following tasks:

(a) Input a floating-point value from the user. If the input is invalid, print "FAIL".

```
Answer:
float input;
\sin \rightarrow \sin \thetaif (cin.fail()) {
     cout << "FAIL";
}
```
(b) Print "Election year!" if the integer variable year is a multiple of 4. You may assume
that yearis
already
declared
and
defined.

```
Answer:
if (year % 4 == 0) {
   cout << "Election year!";
}
```
(c) Repeatedly ask the user to type an integer until the user enters 5. You may assume
that
the
user
always
types
a
valid
integer. Hint: Using a do-while loop may make your code simpler.

```
Answer:
int input;
do {
    cout << "Enter an integer: ";
   \sin \rightarrow \sin \theta} while (input != 5);
```
(d) For
an
integer
variable
K
that
is
already
declared
and
defined,
write
code
that computes
and
prints
the
sum
of
the
integers
between
3
and
K,
inclusive.

You may assume that K is greater than or equal to 3.

(Note:
please
actually
do
the
additions
rather
than
using
a
mathematical shortcut.)

Hint: Using a for-loop may make your code simpler.

```
Answer:
int total=0;
for (int i=3; i<=K; i++) {
  total += i;
}
cout << total;
```
### **Problem
4:
25
points.**

For this problem, you must write a **complete program** that contains the following:

- A function named SquarePlus that takes an integer input and returns one plus
the
square
of
that
integer
as
output.

For
example,
for
an
input
of
2, SquarePlus
would
return
5.
- A main function that uses the SquarePlus function to print one plus the square of every integer between 0 and 25, inclusive. Each result should be on
a
new
line.
- A
function
prototype
for
SquarePlus
(even
if
you
put
SquarePlus
above
the main
program).

```
Answer:
#include <iostream>
using namespace std;
int SquarePlus(int num);
int main(){
  for (int i=0; i<= 25; i++) {
    cout << SquarePlus(i) << endl;
  }
  return 0;
}
int SquarePlus(int num) {
  return (num*num+1);
}
```